## OceanaGold Corporation AGM User Guide

### **Getting Started**

For the first time we're offering you a choice of attendance, allowing you to attend in person or participate online, using your smartphone, tablet or computer.

If you choose to participate online you will be able to view a live webcast of the meeting, ask the Directors questions online and submit your votes in real time and you will need to either:

- a) Visit **https://web.lumiagm.com** on your smartphone, tablet or computer. You will need the latest versions of Chrome, Safari, Internet Explorer 11, Edge and Firefox. Please ensure your browser is compatible; or
- b) Download the Lumi AGM app from the Apple App or Google Play Stores by searching for Lumi AGM.

# Meeting ID: 347-644-243

To log in, you must have the following information:

### **Registered Shareholders**

Username (Holder ID e.g. C1234567890) and Password (three-character country code) e.g. New Zealand - NZL; United Kingdom - GBR; United States of America - USA; Canada - CAN. A full list is provided at the end of this guide.

### **Proxyholders**

Your username and password will be emailed to you by Computershare Investor Services prior to the commencement of the meeting.

### CDI Holders, OBO Holders, NOBO Holders or Guests

If you are a CDI holder, OBO holder, NOBO holder or Guest and wish to participate online please enter your name and email address when prompted.

Online registration will open at 9.00am (Singapore time) on Friday 14 June 2019.

To participate in the meeting, you will be required to enter the unique 9 digit Meeting ID provided above.

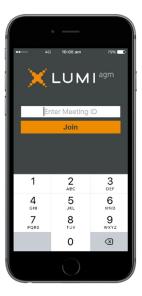

To proceed into the meeting, you will need to read and accept the Terms and Conditions.

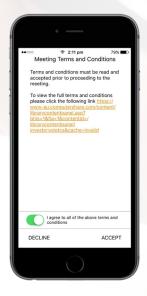

To register as a shareholder, select 'I am a shareholder/proxy and enter your username (Holder ID) and password (ISO country code).

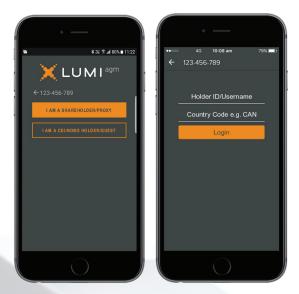

If you are a CDI holder, OBO holder, NOBO holder or guest, select 'I am 3 a CDI/OBO holder/NOBO holder/guest' and enter your name and email details. Please note, CDI holders, OBO holders, NOBO holders and guests will not be able to vote at the meeting. Votes must be lodged prior to the meeting using a Voting Instruction Form, as per standard

practice.

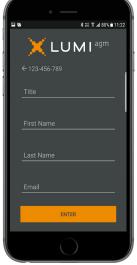

Once logged in, you will see the home page, which displays the meeting documents and information on the meeting. Icons will be displayed in different areas, depending on the device you are using.

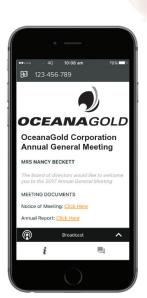

### View the webcast

To view proceedings you **must** tap the broadcast arrow on your screen. Slides of the meeting will appear after approx. 30 seconds\*. Toggle between the up or down arrow 

Broadcast 

to view another screen. (\*Dependant on the speed of your internet)

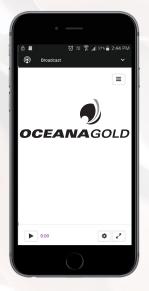

| <b>@</b> | Broadcast | ^ | The broadcast bar allows you to view and listen to the proceedings   |
|----------|-----------|---|----------------------------------------------------------------------|
| i        |           |   | Home page icon, displays meeting information                         |
| ح        |           |   | Questions icon, used to ask questions                                |
| 11.      |           |   | Voting icon, used to vote. Only visible when the chairman opens poll |

### To Vote

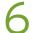

When the Chairman declares the poll open:

- A voting icon will appear on your device and the Meeting Resolutions will be displayed.
- To vote tap one of the voting options. Your response will be highlighted.
- To change your vote, simply press a different option to override.

The number of items you have voted or yet to vote on, is displayed at the top of the screen.

Votes may be changed up to the time the chairman closes the poll.

# Tour base voted on 0 of 4 items Item 1 - Adoption of Remuneration Report For Against Abstain CANCEL Item 2.1 - Elect Mr John Citizen as a Director For Against Abstain Por Against Abstain

### To Ask Questions

Tap on the Questions icon ■ then to submit a question, please press the + button, compose your question and select the send icon ■

Confirmation that your message has been received will appear.

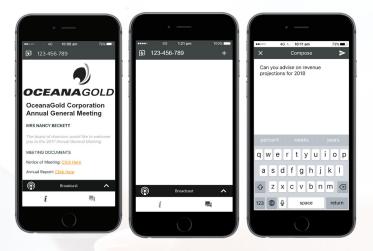

On some devices, to vote, you may need to minimise the webcast by selecting the arrow in the broadcast bar, audio will still be available. To return to the webcast after voting, select the arrow again.

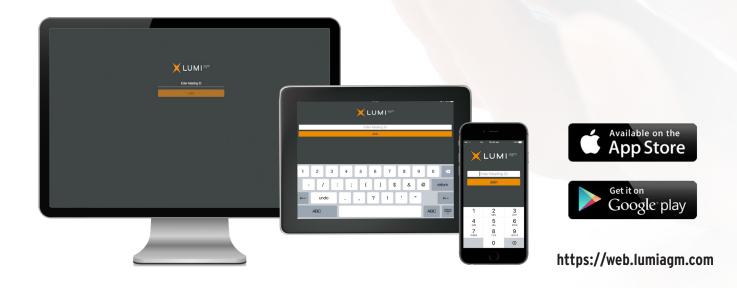

# **COUNTRY CODES** Select your country code from the list below and enter it into the **password** field.

| ۸RW  | ARUBA             | CDV | CAPE VERDE                       | ISM    | BRITISH ISLES         | NDI    | NEPAL                     | TKM | 1 TURKMENISTAN       |
|------|-------------------|-----|----------------------------------|--------|-----------------------|--------|---------------------------|-----|----------------------|
|      | AFGHANISTAN       |     | COSTA RICA                       |        | ISRAEL                |        | NAURU                     |     | EAST TIMOR           |
|      |                   |     |                                  |        | ITALY                 |        |                           |     | DEMOCRATIC REP OF    |
|      | ANGOLA            |     | CUBA                             |        |                       |        | NEW ZEALAND               |     |                      |
|      | ANGUILLA          |     | CHRISTMAS ISLAND                 |        | JAMAICA               |        | OMAN                      |     | EAST TIMOR           |
|      | ALAND ISLANDS     |     | CAYMAN ISLANDS                   |        | JERSEY                |        | PAKISTAN                  |     | TONGA                |
|      | ALBANIA           |     | CYPRUS                           |        | JORDAN                |        | PANAMA                    |     | TRINIDAD & TOBAGO    |
|      | ANDORRA           |     | CZECH REPUBLIC                   |        | JAPAN                 |        | PITCAIRN ISLANDS          |     | TUNISIA              |
|      | NETHERLANDS       |     | GERMANY                          |        | KAZAKHSTAN            |        | PERU                      |     | TURKEY               |
|      | ANTILLES          |     | DJIBOUTI                         |        | KENYA                 |        | PHILIPPINES               |     | TUVALU               |
|      | UNITED ARAB       |     | DOMINICA                         |        | KYRGYZSTAN            |        | PALAU                     |     | TAIWAN               |
|      | EMIRATES          |     | DENMARK                          |        | CAMBODIA              |        | PAPUA NEW GUINEA          |     | TANZANIA UNITED      |
|      | ARGENTINA         |     | DOMINICAN REPUBLIC               |        | KIRIBATI              |        | POLAND                    |     | REPUBLIC OF          |
|      | ARMENIA           |     | ALGERIA                          |        | ST KITTS AND NEVIS    |        | PUERTO RICO               |     | UGANDA               |
|      | AMERICAN SAMOA    |     | ECUADOR                          |        | KOREA REPUBLIC OF     |        | KOREA DEM PEOPLES         |     | UKRAINE              |
|      | ANTARCTICA        |     | EGYPT                            |        | KUWAIT                |        | REPUBLIC OF               |     | UNITED STATES MINOR  |
|      | FRENCH SOUTHERN   |     | ERITREA                          |        | LAO PDR               |        | PORTUGAL                  |     | OUTLYING             |
|      | TERRITORIES       |     | WESTERN SAHARA                   |        | LEBANON               |        | PARAGUAY                  |     | URUGUAY              |
| ATG  | ANTIGUA AND       |     | SPAIN                            | LBR    | LIBERIA               |        | PALESTINIAN               |     | UNITED STATES OF     |
|      | BARBUDA           |     | ESTONIA                          | LBY    | LIBYAN ARAB           |        | TERRITORY OCCUPIED        |     | AMERICA              |
| AUS  | AUSTRALIA         | ETH | ETHIOPIA                         |        | JAMAHIRIYA            | PYF    | FRENCH POLYNESIA          | UZB | UZBEKISTAN           |
| AUT  | AUSTRIA           | FIN | FINLAND                          | LCA    | ST LUCIA              | QAT    | QATAR                     | VAT | HOLY SEE (VATICAN    |
| AZE  | AZERBAIJAN        | FJI | FIJI                             | LIE    | LIECHTENSTEIN         | REU    | REUNION                   |     | CITY STATE)          |
| BDI  | BURUNDI           | FLK | FALKLAND ISLANDS                 | LKA    | SRI LANKA             | ROU    | ROMANIA                   | VCT | ST VINCENT & THE     |
| BEL  | BELGIUM           |     | (MALVINAS)                       | LS0    | LESOTHO .             | RUS    | RUSSIAN FEDERATION        |     | GRENADINES           |
|      | BENIN             |     | FRANCE                           | LTU    | LITHUANIA             | RWA    | RWANDA                    | VEN | VENEZUELA            |
|      | BURKINA FASO      | FRO | FAROE ISLANDS                    |        | LUXEMBOURG            |        | SAUDI ARABIA              | VGB | BRITISH VIRGIN       |
|      | BANGLADESH        |     | MICRONESIA                       |        | LATVIA                |        | KINGDOM OF                |     | ISLANDS              |
|      | BULGARIA          |     | GABON                            |        | MACAO                 | SCG    | SERBIA AND                |     | US VIRGIN ISLANDS    |
|      | BAHRAIN           |     | UNITED KINGDOM                   |        | ST MARTIN             |        | MONTENEGRO                |     | VIETNAM              |
|      | BAHAMAS           |     | GEORGIA                          |        | MOROCCO               |        | SUDAN                     |     | VANUATU              |
|      | BOSNIA &          |     | GUERNSEY                         |        | MONACO                |        | SENEGAL                   |     | WALLIS AND FUTUNA    |
|      | HERZEGOVINA       |     | GHANA                            |        | MOLDOVA REPUBLIC OF   |        | SINGAPORE                 |     | SAMOA                |
|      | ST BARTHELEMY     |     | GIBRALTAR                        |        | MADAGASCAR            |        | STH GEORGIA & STH         |     | YEMEN                |
|      | BELARUS           |     | GUINEA                           |        | MALDIVES              | 303    | SANDWICH ISL              |     | YEMEN DEMOCRATIC     |
|      | BELIZE            |     | GUADELOUPE                       |        | MEXICO                | CHN    | ST HELENA                 |     | YUGOSLAVIA SOCIALIST |
|      | BERMUDA           |     | GAMBIA                           |        | MARSHALL ISLANDS      |        | SVALBARD & JAN            |     | FED REP              |
|      | BOLIVIA           |     | GUINEA-BISSAU                    |        | MACEDONIA FORMER      | 30111  | MAYEN                     |     | SOUTH AFRICA         |
|      | BRAZIL            |     | EQUATORIAL GUINEA                |        | YUGOSLAV REP          | SLR    | SOLOMON ISLANDS           |     | ZAIRE                |
|      | BARBADOS          |     | GREECE                           |        | MALI                  |        | SIERRA LEONE              |     | ZAMBIA               |
|      | BRUNEI DARUSSALAM |     | GRENADA                          |        | MALTA                 |        | EL SALVADOR               |     | ZIMBABWE             |
|      | BHUTAN            |     | GREENLAND                        |        | MYANMAR               |        | SAN MARINO                | ZWL | ZIWIDADWL            |
|      | BURMA             |     | GUATEMALA                        |        | MONTENEGRO            |        | SOMALIA                   |     |                      |
|      | BOUVET ISLAND     |     | FRENCH GUIANA                    |        | MONGOLIA              |        | ST PIERRE AND             |     |                      |
|      | BOTSWANA          |     | GUAM                             |        | NORTHERN MARIANA      | JI IVI | MIQUELON                  |     |                      |
|      | BELARUS           |     | GUYANA                           | IVIIVE |                       | CDR    | SERBIA                    |     |                      |
|      | CENTRAL AFRICAN   |     | HONG KONG                        | MOZ    | ISLANDS<br>MOZAMBIQUE |        | SAO TOME AND              |     |                      |
| CAF  |                   |     | HEARD AND                        |        |                       | SIF    |                           |     |                      |
| CAN  | REPUBLIC          |     |                                  |        | MAURITANIA            | CHD    | PRINCIPE<br>SURINAME      |     |                      |
|      | CANADA            |     | MCDONALD ISLANDS                 |        | MONTSERRAT            |        |                           |     |                      |
| CCK  | COCOS (KEELING)   |     | HONDURAS                         |        | MARTINIQUE            |        | SLOVENIA                  |     |                      |
| OUE. | ISLANDS           |     | CROATIA                          |        | MAURITIUS             |        | SLOVENIA                  |     |                      |
|      | SWITZERLAND       |     | HAITI                            |        | MALAWI                |        | SWEDEN                    |     |                      |
|      | CHILE             |     | HUNGARY                          |        | MALAYSIA              |        | SWAZILAND                 |     |                      |
|      | CHINA             |     | INDONESIA                        |        | MAYOTTE               |        | SEYCHELLES<br>CVDIAN ABAB |     |                      |
|      | COTE D'IVOIRE     |     | ISLE OF MAN                      |        | NAMIBIA               | 21K    | SYRIAN ARAB               |     |                      |
|      | CAMEROON          |     | INDIA<br>PRITICIA INDIANA OCEANI |        | NEW CALEDONIA         | T0 *   | REPUBLIC TURKS AND CALCOS |     |                      |
| COD  | CONGO DEMOCRATIC  |     | BRITISH INDIAN OCEAN             |        | NIGER                 | ICA    | TURKS AND CAICOS          |     |                      |
|      | REPUBLIC OF       |     | TERRITORY                        |        | NORFOLK ISLAND        |        | ISLANDS                   |     |                      |
| COG  | CONGO PEOPLES     |     | IRELAND                          |        | NIGERIA               |        | CHAD                      |     |                      |
|      | REPUBLIC OF       |     | IRAN ISLAMIC                     |        | NICARAGUA             |        | TOGO                      |     |                      |
|      | COOK ISLANDS      |     | REPUBLIC OF                      |        | NIUE                  |        | THAILAND                  |     |                      |
|      | COLOMBIA          | IRQ |                                  |        | NETHERLANDS           |        | TAJIKISTAN                |     |                      |
| COM  | COMOROS           | ISL | ICELAND                          | NOR    | NORWAY                | IKL    | TOKELAU                   |     | 02_V3                |
|      |                   |     |                                  |        |                       |        |                           |     | 2                    |